## Cheatography

## pythonn momo by [MOMO](http://www.cheatography.com/momo/) via [cheatography.com/26029/cs/7166/](http://www.cheatography.com/momo/cheat-sheets/pythonn-momo)

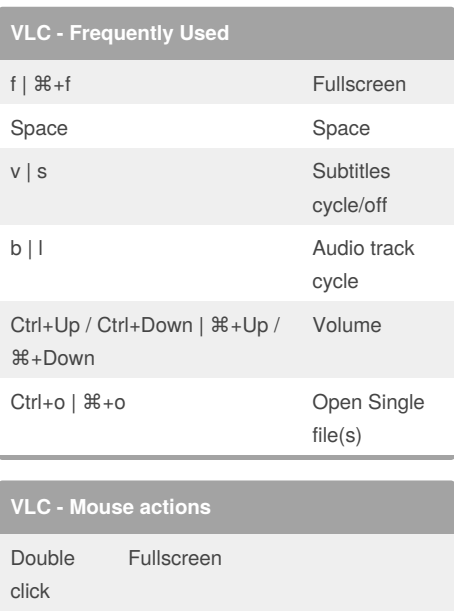

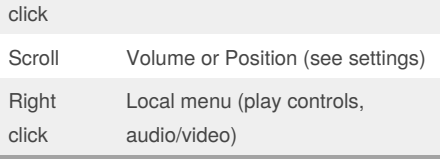

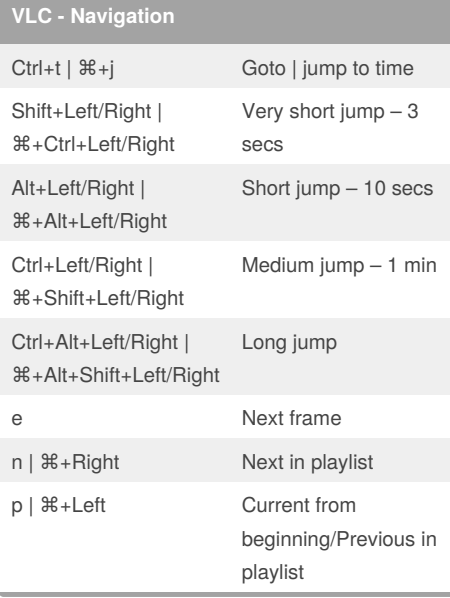

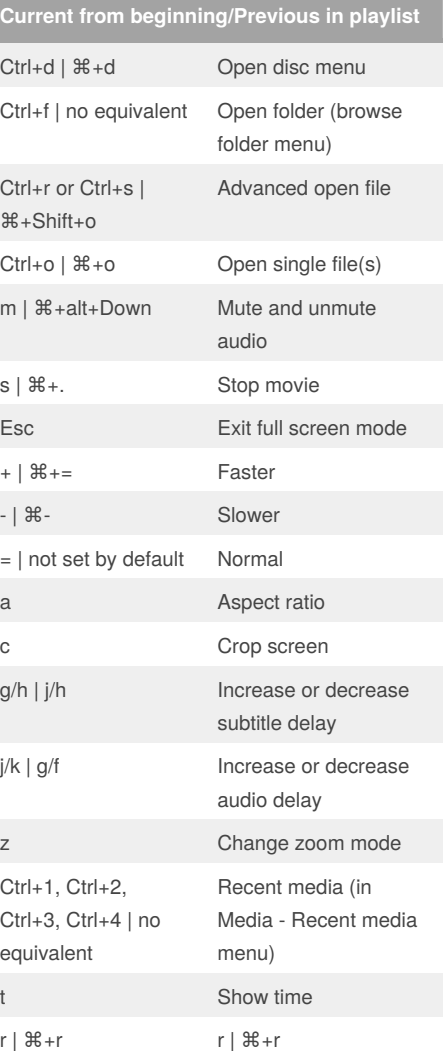

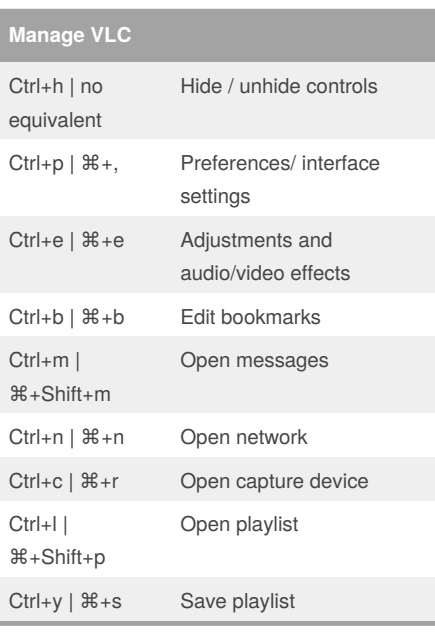

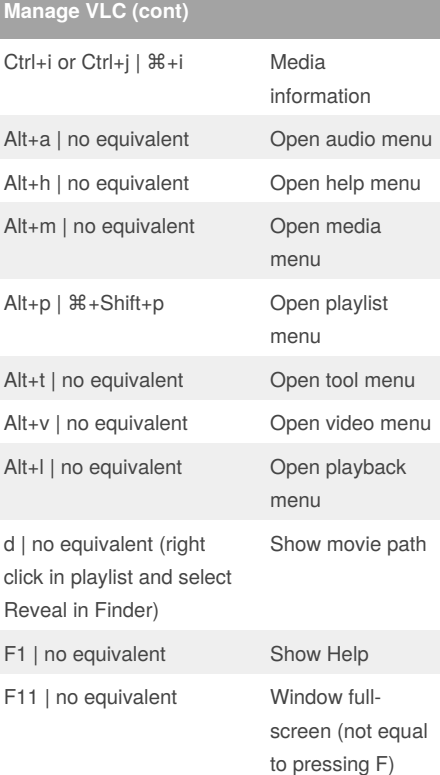

Quit VLC

Alt+f4, alt+q or ctrl+q | ⌘+q

Sponsored by **Readability-Score.com** Measure your website readability! <https://readability-score.com>

## By **MOMO**

[cheatography.com/momo/](http://www.cheatography.com/momo/)

Published 12th February, 2016. Last updated 12th February, 2016. Page 1 of 1.